# Primaths

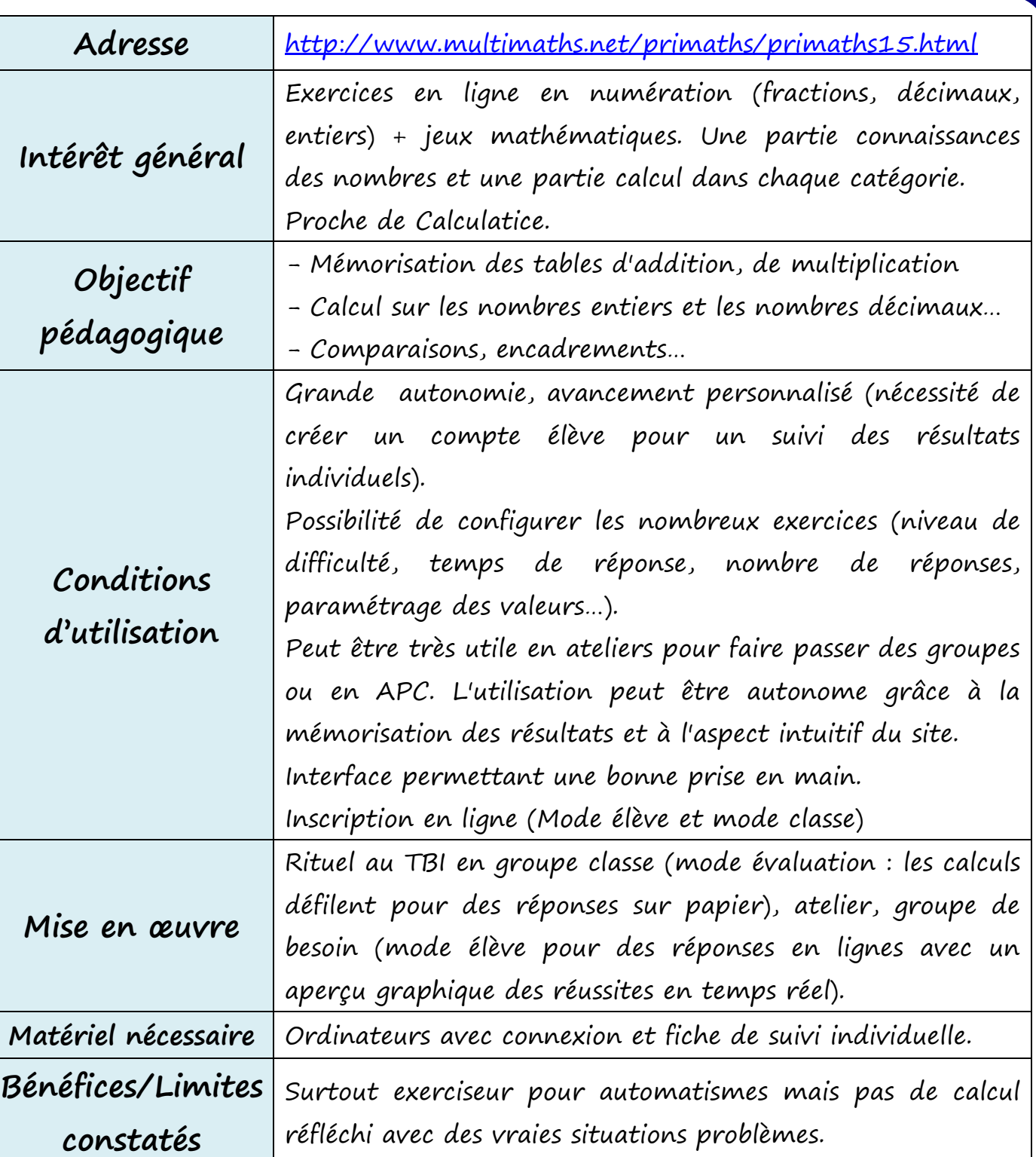

**Perimaths** 

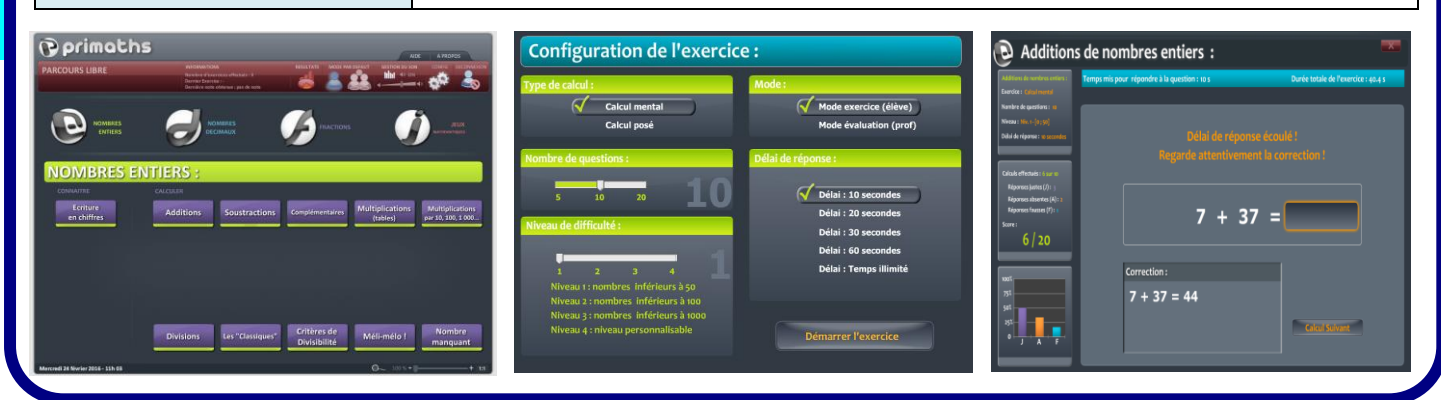

# **Calculatice**

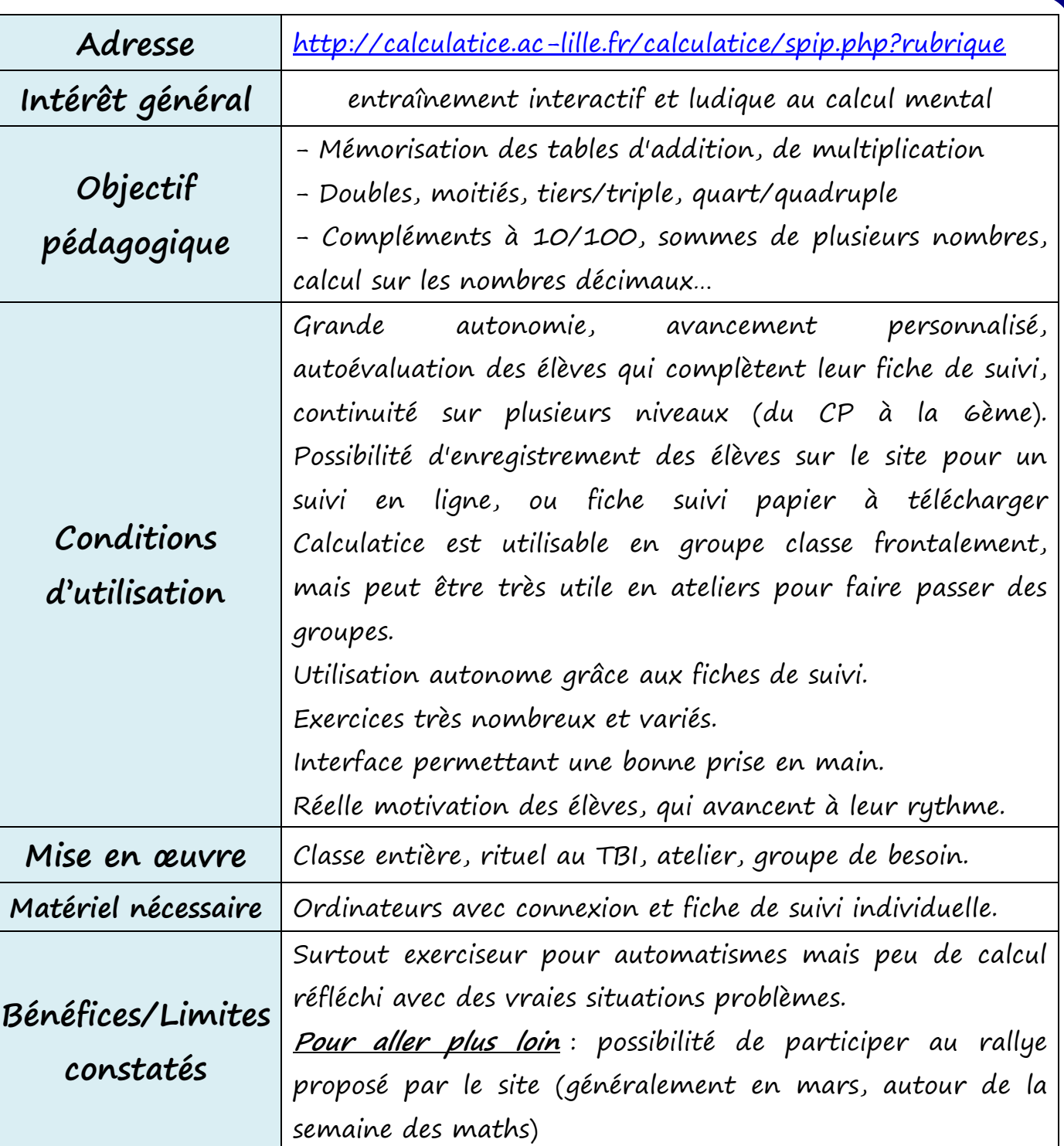

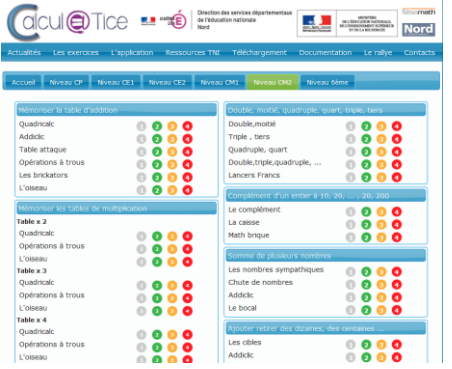

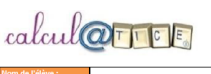

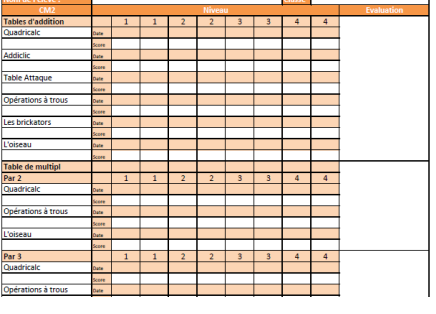

 $d$ cul $\bigcirc$ Tice

# Le matou matheux

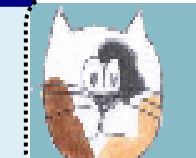

## Le Matou matheux exercices interactifs et animations

en maths du CP à la 2nde

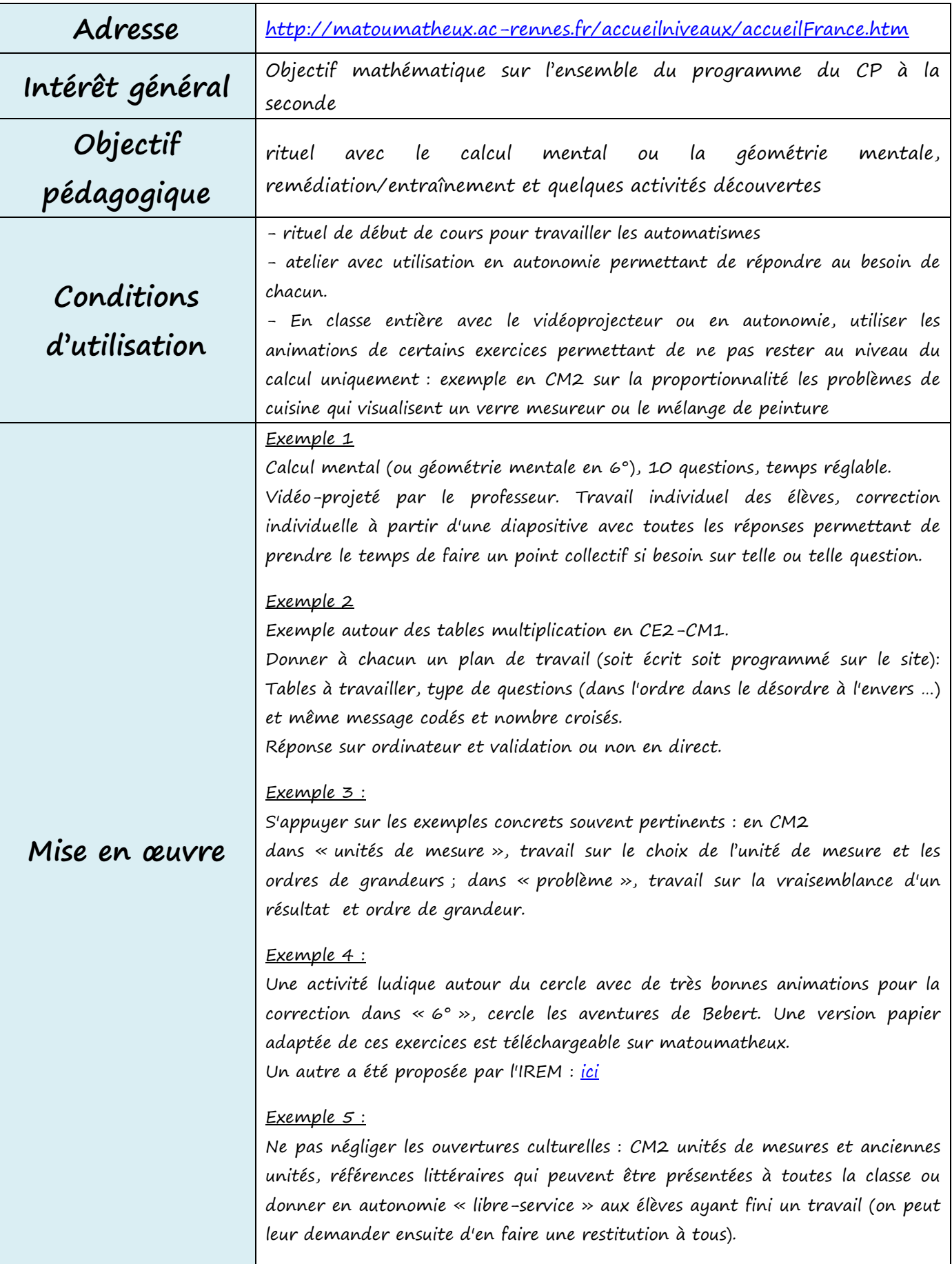

# Le matou matheux

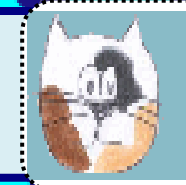

Le Matou matheux exercices interactifs et animations en maths du CP à la 2nde

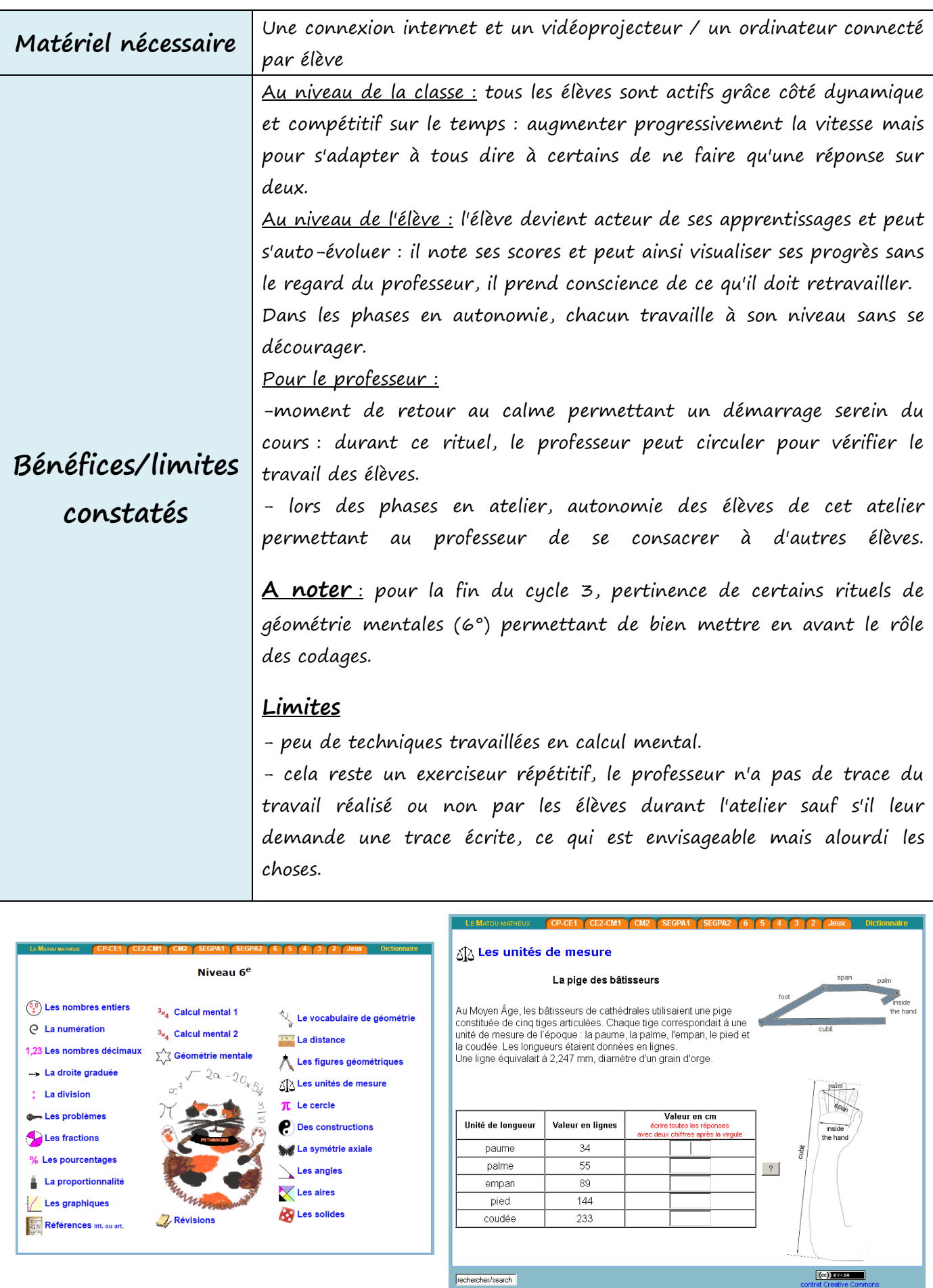

MultiX

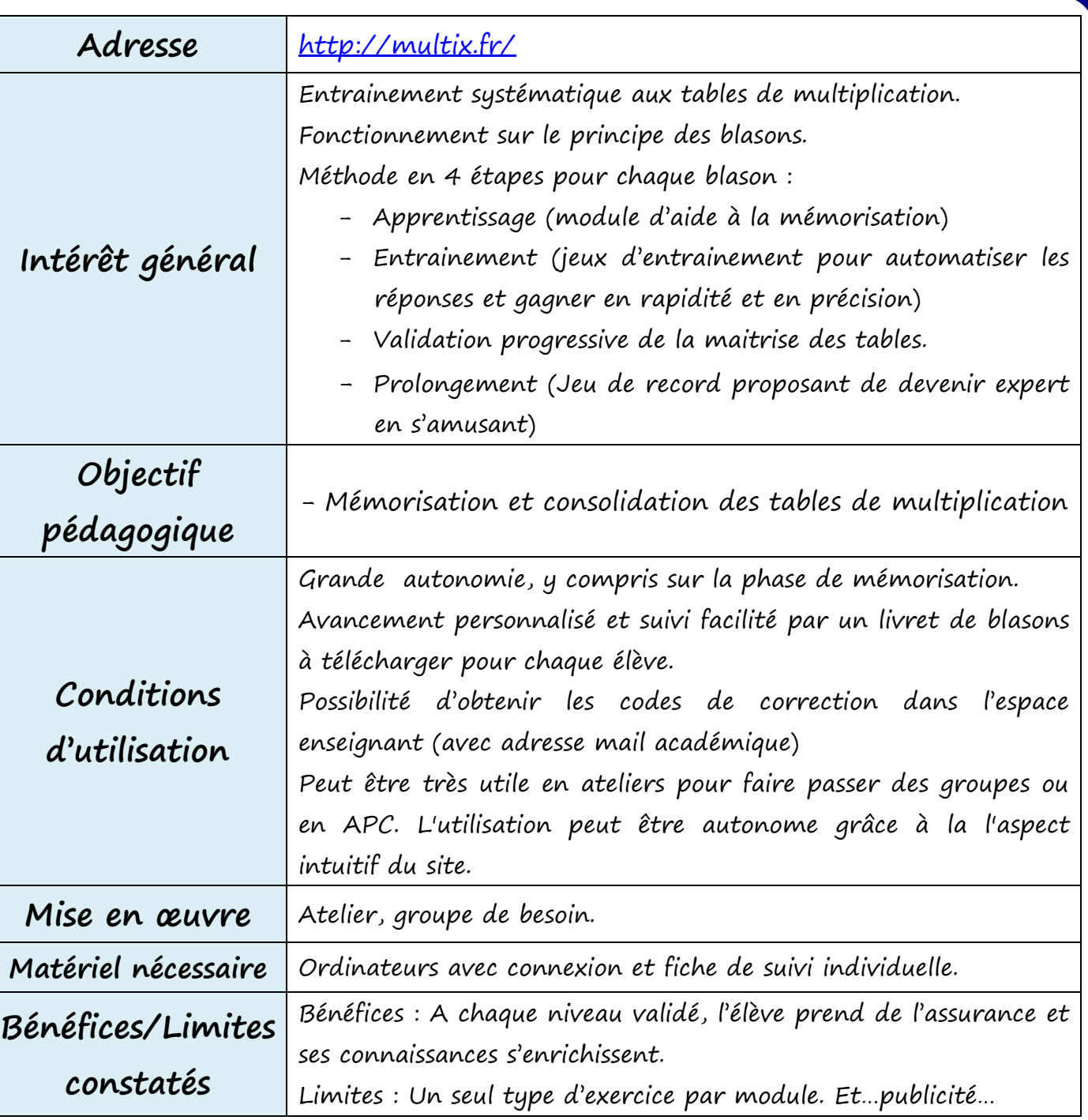

MULTIC

Ŷ

Je m'entraine

le plus vite

Je valide

Le blason

*J'apprends* 

..............<br>Mes tables

 $\circledcirc$ 

Je m'entraine

Sans faute

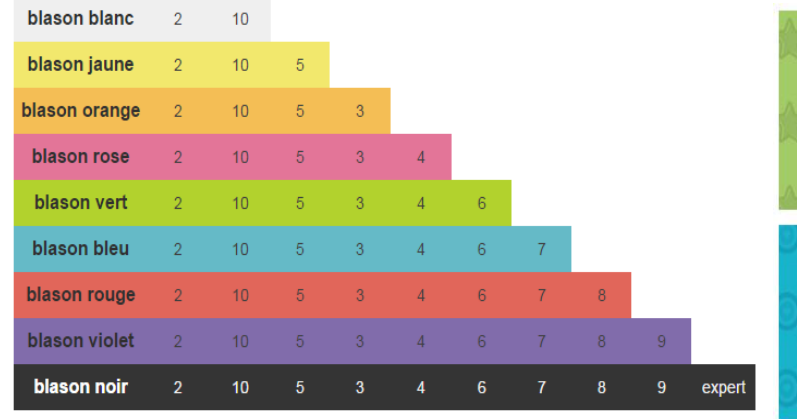

TABLE 2 TABLE10 TABLE 5 TABLE 3 TABLE 4 TABLE 6 TABLE 7 TABLE 8 TABLE 9 + RAPIDE

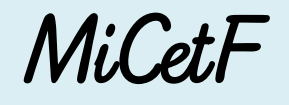

Adresse Pour la numération :<http://micetf.fr/numop/> Pour le compteur :<http://micetf.fr/Compteur/> **Intérêt général** Ce site propose un ensemble d'applications qui permet de construire la visualisation et la représentation de la construction du nombre par des procédés simples et parlants, notamment pour les plus grands nombres. Ce sont des applications qui viennent en complément de la manipulation sur des objets réels et qui avec l'utilisation d'un TBI permettent de traduire en image le fonctionnement de la numération de position. L'avantage de ces outils c'est qu'ils sont immédiatement « parlants », il faut observer les réactions des élèves pour s'en rendre compte. **Objectif pédagogique** - Manipuler même des grands nombres quand l'abstraction reste difficile. - Aider à se représenter mentalement des quantités et ce qu'il se passe lorsqu'on ajoute ou soustrait une autre quantité. **Conditions d'utilisation** MiCetF peut être à la fois utilisé en phase de découverte ou en phase de remédiation. Il est vraiment utile pour les élèves en difficulté, ceux qui ont du mal à passer au stade de l'abstraction. MiCetF est également très adapté à une utilisation au TBI qui donne l'avantage de traduire en grand format et de façon claire et explicative des notions qui nécessitent une construction intellectuelle. Le TBI et MiCetF permettent ce passage à l'abstraction (souvent lié à une faiblesse en vocabulaire) et de reconstruire le vocabulaire défaillant en aval. **Mise en œuvre** classe entière, atelier, groupe de besoin, séances de calcul mental. Remédiation. **A noter** : Exemples de déroulement au dos. **Matériel nécessaire** Ordinateurs avec connexion / TBI.

www.micetf.fr

Des Outils Pour La Classe

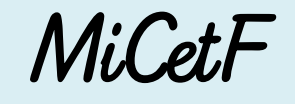

## www.micett.tr Des Outils Pour La Classe

### Exemple d'utilisation des cubes

### Problème Manipulation

#### - **Exemple de difficulté** :

on soustrait : 450 - 80. L'élève perçoit le chiffre des dizaines (5), pas forcément le nombre de dizaines 45 et est donc bloqué car il n'arrive pas mentalement à retirer 8 dizaines puisqu'il n'en voit que 5.

#### 1<sup>ère</sup> étape:

Maitre : Peux-tu enlever 8 dizaines ? Réponse Attendue > non. Maitre : Que dois-tu faire ? Réponse attendue > Je dois casser une centaine

Il faut donc cliquer d'abord sur « casser » puis sur la centaine à casser.

#### 2ème étape :

Maitre : Maintenant tu peux enlever les 8 dizaines.

On sélectionne 8 barres de dix et on clique sur « enlever » Combien te reste-t-il de centaines ? 3 Combien te reste-t-il de dizaines ? 7

Le résultat est :  $370$ 

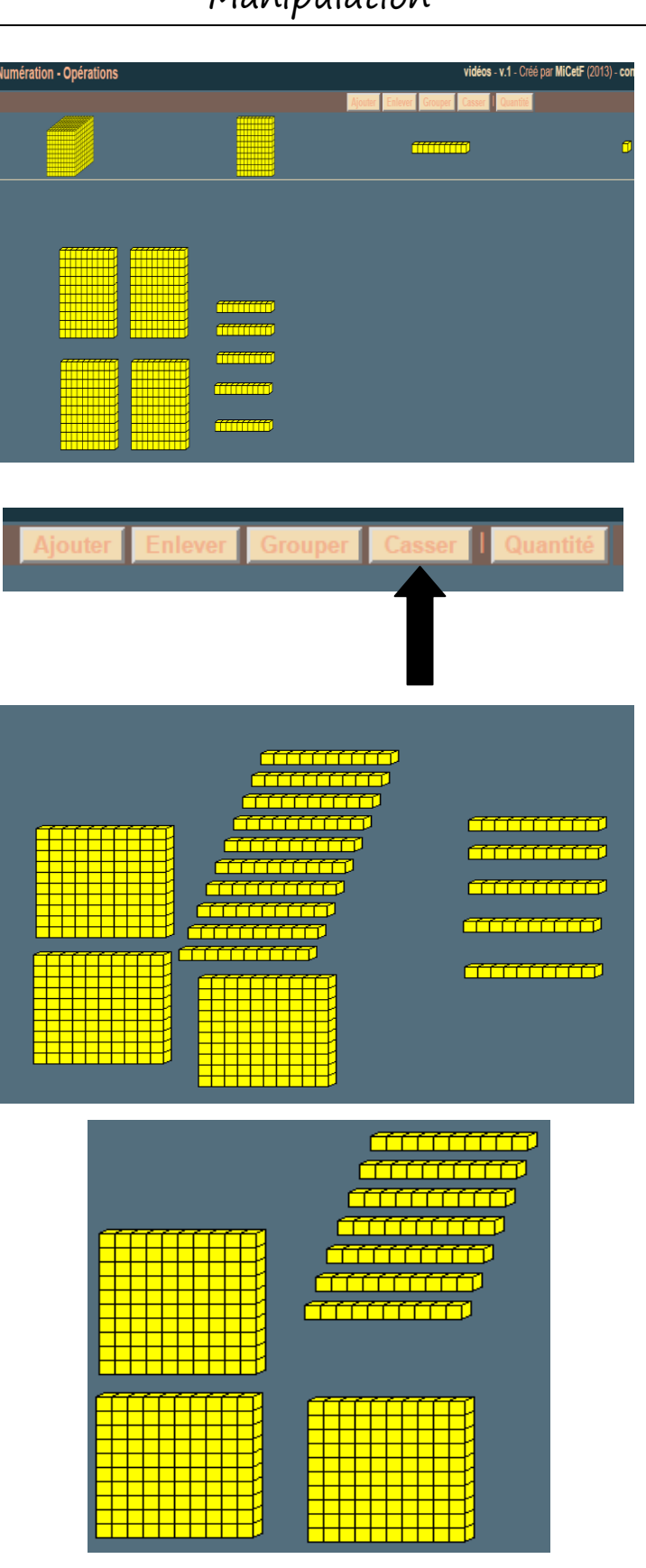

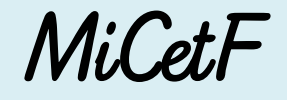

# www.micett.tr Des Outils Pour La Classe

### Exemple d'utilisation du compteur

### Problème Manipulation

#### - **Exemple de difficulté** :

#### Quel est le nombre avant 15 000 ?

Avec la « manipulation virtuelle » on étudie ce qu'il se passe :

► Je dois retirer une unité mais il y en a 0. Donc je dois casser une dizaine mais il y en a 0. Donc je dois casser une centaine mais il y en a 0. Alors je casse un millier. C'est possible puisqu'il y en a 5. J'en casse un il en reste 4.

►Avec la manipulation je vois que si je casse un millier j'obtiens 10 centaines. Je casse une centaine pour avoir dix dizaines. Il me reste alors 9 centaines.

►De la même façon, on casse une dizaine pour avoir dix unités, il reste alors 9 dizaines.

►Enfin on peut retirer une unité (pour trouver le nombre avant 15 000). Il reste 9 unités.

On peut visualiser cette transformation avec le compteur.

On enlève une unité en cliquant sur le moins et on observe le résultat en lien avec la manipulation.

La succession des  $\ll$  9  $\gg$  se justifie par le cassage successif des groupements.

En manipulant ainsi, on encourage les élèves à se représenter mentalement ces cubes, barres et plaques pour aboutir à ne plus avoir besoin de « voir » les cubes.

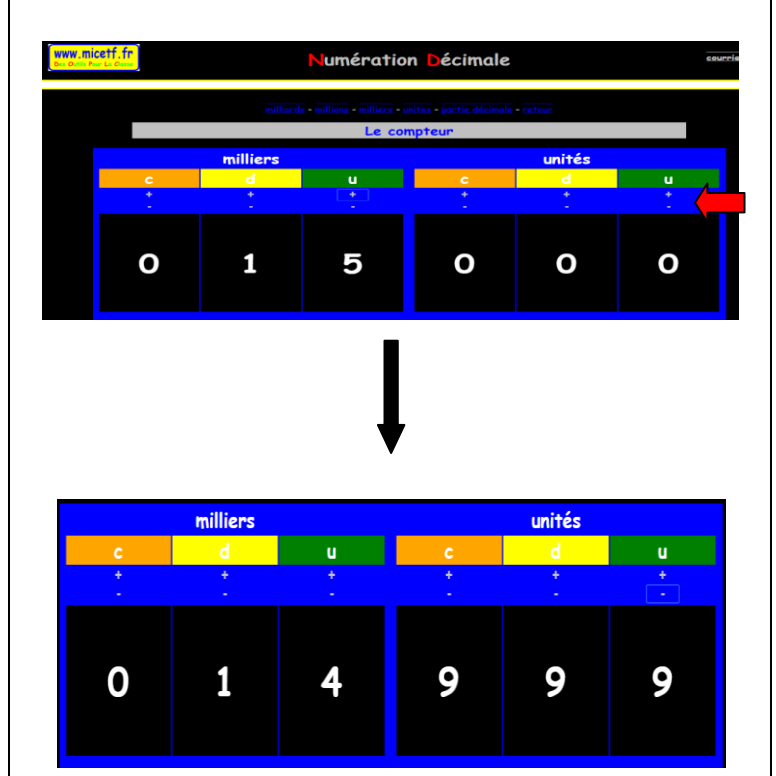